$$
(2x-1)(5-3x) - (5x-2)(5-3x)
$$

 $\sqrt{(2x-1)(5-3x)-(5x-2)(5-3x)}$  - Année scolaire 2013-2014 **1/6** 

<span id="page-0-0"></span>

 $\text{CDD}$ 

$$
(2x-1)(5-3x) - (5x-2)(5-3x)
$$

 $\sqrt{(2x-1)(5-3x)-(5x-2)(5-3x)}$  - Année scolaire 2013-2014 **1/6** 

 $\text{CDD}$ 

$$
(2x-1)(5-3x) - (5x-2)(5-3x)
$$

$$
= (5-3x)[(2x-1) - (5x-2)]
$$

 $\sqrt{(2x-1)(5-3x)-(5x-2)(5-3x)}$  - Année scolaire 2013-2014 **1/6** 

$$
(2x-1)(5-3x) - (5x-2)(5-3x)
$$
  
= (5-3x)[(2x-1) - (5x-2)]  
= (5-3x)(2x-1-5x+2)

 $(2x-1)(5-3x) - (5x-2)(5-3x)$  - Année scolaire 2013-2014 1/6

$$
(2x - 1)(5 - 3x) - (5x - 2)(5 - 3x)
$$
  
= (5 - 3x)[(2x - 1) - (5x - 2)]  
= (5 - 3x)(2x - 1 - 5x + 2)  
= (5 - 3x)(1 - 3x)

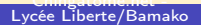

 $(2x-1)(5-3x) - (5x-2)(5-3x)$  - Année scolaire 2013-2014 **1/6** 

$$
(2x - 1)(5 - 3x) - (5x - 2)(5 - 3x)
$$
  
= (5 - 3x)[(2x - 1) - (5x - 2)]  
= (5 - 3x)(2x - 1 - 5x + 2)  
= (5 - 3x)(1 - 3x)

 $(2x-1)(5-3x) - (5x-2)(5-3x)$  - Année scolaire 2013-2014 \* 1 / 6

$$
(2x-3)(4-7x) - (3x-2)(7x-4)
$$

 $(2x-3)(4-7x) - (3x - 2)(7x - 4)$  - Année scolaire 2013-2014 2/6

$$
(2x-3)(4-7x) - (3x-2)(7x-4)
$$
  
=  $(2x-3)(4-7x) - (3x-2)[-(4-7x)]$ 

 $(2x-3)(4-7x) - (3x - 2)(7x - 4)$  - Année scolaire 2013-2014 2/6

$$
(2x-3)(4-7x) - (3x - 2)(7x - 4)
$$
  
=  $(2x-3)(4-7x) - (3x - 2)[-(4 - 7x)]$   
=  $(2x-3)(4-7x)+(3x - 2)(4 - 7x)$ 

 $(2x-3)(4-7x) - (3x - 2)(7x - 4)$  - Année scolaire 2013-2014 2/6

$$
(2x-3)(4-7x) - (3x - 2)(7x - 4)
$$
  
=  $(2x-3)(4-7x) - (3x - 2)[-(4 - 7x)]$   
=  $(2x-3)(4-7x)+(3x - 2)(4 - 7x)$ 

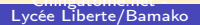

 $(2x-3)(4-7x) - (3x - 2)(7x - 4)$  - Année scolaire 2013-2014 2/6

$$
(2x-3)(4-7x) - (3x-2)(7x-4)
$$
  
=  $(2x-3)(4-7x) - (3x-2)[-(4-7x)]$   
=  $(2x-3)(4-7x)+(3x-2)(4-7x)$   
=  $(4-7x)[(2x-3)+(3x-2)]$ 

 $(2x-3)(4-7x) - (3x - 2)(7x - 4)$  - Année scolaire 2013-2014 2/6

$$
(2x-3)(4-7x) - (3x-2)(7x-4)
$$
  
=  $(2x-3)(4-7x) - (3x-2)[- (4-7x)]$   
=  $(2x-3)(4-7x)+(3x-2)(4-7x)$   
=  $(4-7x)[(2x-3) + (3x-2)]$   
=  $(4-7x)(5x-5)$ 

 $\bigcirc \mathbf{D}$ 

$$
(2x-3)(4-7x) - (3x-2)(7x-4)
$$
  
=  $(2x-3)(4-7x) - (3x-2)[- (4-7x)]$   
=  $(2x-3)(4-7x)+(3x-2)(4-7x)$   
=  $(4-7x)[(2x-3) + (3x-2)]$   
=  $(4-7x)(5x-5)$   
=  $(4-7x)[5(x-1)]$ 

 $(2x-3)(4-7x) - (3x - 2)(7x - 4)$  - Année scolaire 2013-2014 2/6

$$
(2x-3)(4-7x) - (3x-2)(7x-4)
$$
  
=  $(2x-3)(4-7x) - (3x-2)[- (4-7x)]$   
=  $(2x-3)(4-7x)+(3x-2)(4-7x)$   
=  $(4-7x)[(2x-3) + (3x-2)]$   
=  $(4-7x)(5x-5)$   
=  $(4-7x)[5(x-1)]$   
=  $5(4-7x)(x-1)$ 

$$
(2x-3)(4-7x) - (3x-2)(7x-4)
$$
  
=  $(2x-3)(4-7x) - (3x-2)[- (4-7x)]$   
=  $(2x-3)(4-7x)+(3x-2)(4-7x)$   
=  $(4-7x)[(2x-3) + (3x-2)]$   
=  $(4-7x)(5x-5)$   
=  $(4-7x)[5(x-1)]$   
=  $5(4-7x)(x-1)$ 

 $(2x-3)(4-7x) - (3x - 2)(7x - 4)$  - Année scolaire 2013-2014 \* 2 / 6

 $(3x+2)(x+4)+(6x+4)(4x+1)$ 

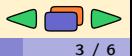

 $(3x + 2)(x + 4) + (6x + 4)(4x + 1)$  $(3x + 2)(x + 4) + (6x + 4)(4x + 1)$  $(3x + 2)(x + 4) + (6x + 4)(4x + 1)$  - Année scolaire 2013-2014 3 / 6

## $(3x+2)(x+4)+(6x+4)(4x+1)$

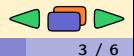

Lycée Liberte/Bamako

 $(3x + 2)(x + 4) + (6x + 4)(4x + 1)$  $(3x + 2)(x + 4) + (6x + 4)(4x + 1)$  $(3x + 2)(x + 4) + (6x + 4)(4x + 1)$  - Année scolaire 2013-2014 3 / 6

$$
(3x + 2)(x + 4) + (6x + 4)(4x + 1)
$$
  
= (3x + 2)(x + 4) + [2(3x + 2)](4x + 1)

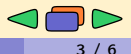

 $(3x + 2)(x + 4) + (6x + 4)(4x + 1)$  $(3x + 2)(x + 4) + (6x + 4)(4x + 1)$  $(3x + 2)(x + 4) + (6x + 4)(4x + 1)$  - Année scolaire 2013-2014 3 / 6

$$
(3x + 2)(x + 4) + (6x + 4)(4x + 1)
$$
  
= (3x + 2)(x + 4) + [2(3x + 2)](4x + 1)  
= (3x + 2)(x + 4) + 2(3x + 2)(4x + 1)

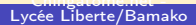

 $(3x + 2)(x + 4) + (6x + 4)(4x + 1)$  $(3x + 2)(x + 4) + (6x + 4)(4x + 1)$  $(3x + 2)(x + 4) + (6x + 4)(4x + 1)$  - Année scolaire 2013-2014 3 / 6

$$
(3x + 2)(x + 4) + (6x + 4)(4x + 1)
$$
  
= (3x + 2)(x + 4) + [2(3x + 2)](4x + 1)  
= (3x + 2)(x + 4) + 2(3x + 2)(4x + 1)  
= (3x + 2)[(x + 4) + 2(4x + 1)]

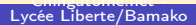

 $(3x + 2)(x + 4) + (6x + 4)(4x + 1)$  $(3x + 2)(x + 4) + (6x + 4)(4x + 1)$  $(3x + 2)(x + 4) + (6x + 4)(4x + 1)$  - Année scolaire 2013-2014 3 / 6

 $\bigcirc \mathbf{D}$ 

$$
(3x + 2)(x + 4) + (6x + 4)(4x + 1)
$$
  
= (3x + 2)(x + 4) + [2(3x + 2)](4x + 1)  
= (3x + 2)(x + 4) + 2(3x + 2)(4x + 1)  
= (3x + 2)[(x + 4) + 2(4x + 1)]  
= (3x + 2)(x + 4 + 8x + 2)

 $(3x + 2)(x + 4) + (6x + 4)(4x + 1)$  $(3x + 2)(x + 4) + (6x + 4)(4x + 1)$  $(3x + 2)(x + 4) + (6x + 4)(4x + 1)$  - Année scolaire 2013-2014 3 / 6

$$
(3x + 2)(x + 4) + (6x + 4)(4x + 1)
$$
  
= (3x + 2)(x + 4) + [2(3x + 2)](4x + 1)  
= (3x + 2)(x + 4) + 2(3x + 2)(4x + 1)  
= (3x + 2)[(x + 4) + 2(4x + 1)]  
= (3x + 2)(x + 4 + 8x + 2)  
= (3x + 2)(9x + 6)

 $\frac{1}{2}(3x + 2)(x + 4) + (6x + 4)(4x + 1)$  $\frac{1}{2}(3x + 2)(x + 4) + (6x + 4)(4x + 1)$  $\frac{1}{2}(3x + 2)(x + 4) + (6x + 4)(4x + 1)$  - Année scolaire 2013-2014 3 / 6

$$
(3x + 2)(x + 4) + (6x + 4)(4x + 1)
$$
  
= (3x + 2)(x + 4) + [2(3x + 2)](4x + 1)  
= (3x + 2)(x + 4) + 2(3x + 2)(4x + 1)  
= (3x + 2)[(x + 4) + 2(4x + 1)]  
= (3x + 2)(x + 4 + 8x + 2)  
= (3x + 2)(9x + 6)  
= (3x + 2)[3(3x + 2)])

$$
(3x + 2)(x + 4) + (6x + 4)(4x + 1)
$$
  
= (3x + 2)(x + 4) + [2(3x + 2)](4x + 1)  
= (3x + 2)(x + 4) + 2(3x + 2)(4x + 1)  
= (3x + 2)[(x + 4) + 2(4x + 1)]  
= (3x + 2)(x + 4 + 8x + 2)  
= (3x + 2)(9x + 6)  
= (3x + 2)[3(3x + 2)]  
= 3(3x + 2)(3x + 2)

 $\bigcirc \mathbf{D}$ 

$$
(3x + 2)(x + 4) + (6x + 4)(4x + 1)
$$
  
= (3x + 2)(x + 4) + [2(3x + 2)](4x + 1)  
= (3x + 2)(x + 4) + 2(3x + 2)(4x + 1)  
= (3x + 2)[(x + 4) + 2(4x + 1)]  
= (3x + 2)(x + 4 + 8x + 2)  
= (3x + 2)(9x + 6)  
= (3x + 2)[3(3x + 2)]  
= 3(3x + 2)(3x + 2)

$$
2(4x+6)(5-2x)+(x-3)(6x+9)
$$

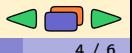

 $2(4x + 6)(5 - 2x) + (x - 3)(6x + 9)$  $2(4x + 6)(5 - 2x) + (x - 3)(6x + 9)$  $2(4x + 6)(5 - 2x) + (x - 3)(6x + 9)$  - Année scolaire 2013-2014 4 / 6

$$
2(4x+6)(5-2x)+(x-3)(6x+9)
$$

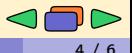

 $2(4x+6)(5-2x) + (x - 3)(6x + 9)$  $2(4x+6)(5-2x) + (x - 3)(6x + 9)$  $2(4x+6)(5-2x) + (x - 3)(6x + 9)$  - Année scolaire 2013-2014 4 / 6

$$
2(4x+6)(5-2x) + (x-3)(6x+9)
$$
  
= 2[2(2x+3)](5-2x) + (x-3)[3(2x+3)]

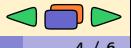

 $2(4x+6)(5-2x) + (x - 3)(6x + 9)$  $2(4x+6)(5-2x) + (x - 3)(6x + 9)$  $2(4x+6)(5-2x) + (x - 3)(6x + 9)$  - Année scolaire 2013-2014 4/6

$$
2(4x+6)(5-2x) + (x-3)(6x+9)
$$
  
= 2[2(2x+3)](5-2x) + (x-3)[3(2x+3)]  
= 4(2x+3)(5-2x) + 3(x-3)(2x+3)

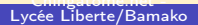

 $2(4x + 6)(5 - 2x) + (x - 3)(6x + 9)$  $2(4x + 6)(5 - 2x) + (x - 3)(6x + 9)$  $2(4x + 6)(5 - 2x) + (x - 3)(6x + 9)$  - Année scolaire 2013-2014 4 / 6

$$
2(4x+6)(5-2x) + (x-3)(6x+9)
$$
  
= 2[2(2x+3)](5-2x) + (x-3)[3(2x+3)]  
= 4(2x+3)(5-2x) + 3(x-3)(2x+3)  
= (2x+3)[4(5-2x) + 3(x-3)]

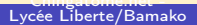

 $\bigcirc \mathbf{D}$ 

$$
2(4x + 6)(5 - 2x) + (x - 3)(6x + 9)
$$
  
= 2[2(2x + 3)](5 - 2x) + (x - 3)[3(2x + 3)]  
= 4(2x + 3)(5 - 2x) + 3(x - 3)(2x + 3)  
= (2x + 3)[4(5 - 2x) + 3(x - 3)]  
= (2x + 3)[(20 - 8x) + (3x - 9)]

 $2(4x + 6)(5 - 2x) + (x - 3)(6x + 9)$  $2(4x + 6)(5 - 2x) + (x - 3)(6x + 9)$  $2(4x + 6)(5 - 2x) + (x - 3)(6x + 9)$  - Année scolaire 2013-2014 4 / 6

$$
2(4x + 6)(5 - 2x) + (x - 3)(6x + 9)
$$
  
= 2[2(2x + 3)](5 - 2x) + (x - 3)[3(2x + 3)]  
= 4(2x + 3)(5 - 2x) + 3(x - 3)(2x + 3)  
= (2x + 3)[4(5 - 2x) + 3(x - 3)]  
= (2x + 3)[(20 - 8x) + (3x - 9)]  
= (2x + 3)(11 - 5x)

$$
2(4x + 6)(5 - 2x) + (x - 3)(6x + 9)
$$
  
= 2[2(2x + 3)](5 - 2x) + (x - 3)[3(2x + 3)]  
= 4(2x + 3)(5 - 2x) + 3(x - 3)(2x + 3)  
= (2x + 3)[4(5 - 2x) + 3(x - 3)]  
= (2x + 3)[(20 - 8x) + (3x - 9)]  
= (2x + 3)(11 - 5x)

 $\bigcirc \mathbf{D}$ 

$$
(3x-2)(5x+1)-(9x-6)^2
$$

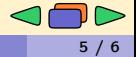

$$
(3x-2)(5x+1)-(9x-6)^2
$$

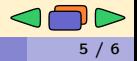

$$
(3x - 2)(5x + 1) - (9x - 6)^{2}
$$

$$
= (3x - 2)(5x + 1) - [3(3x - 2)]^{2}
$$

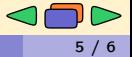

$$
(3x - 2)(5x + 1) - (9x - 6)^2
$$
  
= (3x - 2)(5x + 1) - [3(3x - 2)]<sup>2</sup>  
= (3x - 2)(5x + 1) - 3<sup>2</sup>×(3x - 2)<sup>2</sup>

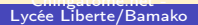

$$
(3x - 2)(5x + 1) - (9x - 6)^2
$$
  
= (3x - 2)(5x + 1) - [3(3x - 2)]<sup>2</sup>  
= (3x - 2)(5x + 1) - 3<sup>2</sup>×(3x - 2)<sup>2</sup>  
= (3x - 2)(5x + 1) - 9(3x - 2)<sup>2</sup>

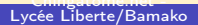

$$
(3x - 2)(5x + 1) - (9x - 6)^2
$$
  
= (3x - 2)(5x + 1) - [3(3x - 2)]<sup>2</sup>  
= (3x - 2)(5x + 1) - 3<sup>2</sup>×(3x - 2)<sup>2</sup>  
= (3x - 2)(5x + 1) - 9(3x - 2)<sup>2</sup>

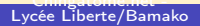

$$
(3x - 2)(5x + 1) - (9x - 6)^2
$$
  
= (3x - 2)(5x + 1) - [3(3x - 2)]<sup>2</sup>  
= (3x - 2)(5x + 1) - 3<sup>2</sup>×(3x - 2)<sup>2</sup>  
= (3x - 2)(5x + 1) - 9(3x - 2)<sup>2</sup>  
= (3x - 2)[(5x + 1) - 9(3x - 2)]

Lycée Liberte/Bamako  $(3x - 2)(5x + 1) - (9x - 6)^2$  - Année scolaire 2013-2014 5 / 6

 $\bigcirc \mathbf{D}$ 

$$
(3x - 2)(5x + 1) - (9x - 6)^2
$$
  
=  $(3x - 2)(5x + 1) - [3(3x - 2)]^2$   
=  $(3x - 2)(5x + 1) - 3^2 \times (3x - 2)^2$   
=  $(3x - 2)(5x + 1) - 9(3x - 2)^2$   
=  $(3x - 2)[(5x + 1) - 9(3x - 2)]$   
=  $(3x - 2)[(5x + 1) - (27x - 18)]$ 

 $\bigcirc \mathbf{D}$ 

$$
(3x - 2)(5x + 1) - (9x - 6)^2
$$
  
=  $(3x - 2)(5x + 1) - [3(3x - 2)]^2$   
=  $(3x - 2)(5x + 1) - 3^2 \times (3x - 2)^2$   
=  $(3x - 2)(5x + 1) - 9(3x - 2)^2$   
=  $(3x - 2)[(5x + 1) - 9(3x - 2)]$   
=  $(3x - 2)[(5x + 1) - (27x - 18)]$   
=  $(3x - 2)(5x + 1 - 27x + 18)$ 

 $\text{CDD}$ 

$$
(3x - 2)(5x + 1) - (9x - 6)^2
$$
  
=  $(3x - 2)(5x + 1) - [3(3x - 2)]^2$   
=  $(3x - 2)(5x + 1) - 3^2 \times (3x - 2)^2$   
=  $(3x - 2)(5x + 1) - 9(3x - 2)^2$   
=  $(3x - 2)[(5x + 1) - 9(3x - 2)]$   
=  $(3x - 2)[(5x + 1) - (27x - 18)]$   
=  $(3x - 2)(5x + 1 - 27x + 18)$ 

$$
= (3x - 2)(-22x + 19)
$$

 $\text{CDD}$ 

$$
(3x - 2)(5x + 1) - (9x - 6)^2
$$
  
=  $(3x - 2)(5x + 1) - [3(3x - 2)]^2$   
=  $(3x - 2)(5x + 1) - 3^2 \times (3x - 2)^2$   
=  $(3x - 2)(5x + 1) - 9(3x - 2)^2$   
=  $(3x - 2)[(5x + 1) - 9(3x - 2)]$   
=  $(3x - 2)[(5x + 1) - (27x - 18)]$   
=  $(3x - 2)(5x + 1 - 27x + 18)$ 

$$
= (3x - 2)(-22x + 19)
$$

 $\bigcirc \blacksquare \triangleright$ 

$$
(3x+2)^2 - (5x-5)(x+1)
$$

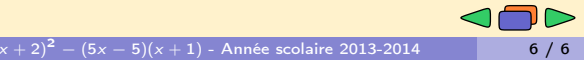

$$
(3x + 2)^2 - (5x - 5)(x + 1)
$$

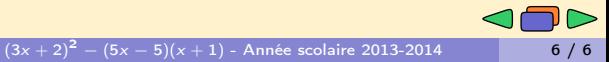

$$
(3x + 2)^2 - (5x - 5)(x + 1)
$$

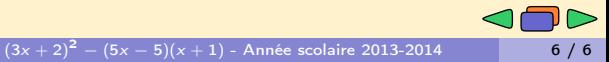

$$
(3x + 2)2 - (5x - 5)(x + 1)
$$
  
=  $(9x2 + 12x + 4) - (5x2 + 5x - 5x - 5)$ 

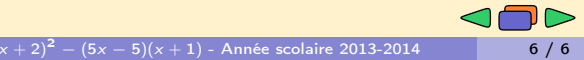

$$
(3x + 2)2 - (5x - 5)(x + 1)
$$
  
= (9x<sup>2</sup> + 12x + 4) - (5x<sup>2</sup> + 5x - 5x - 5)  
= 9x<sup>2</sup> + 12x + 4 - (5x<sup>2</sup> - 5)

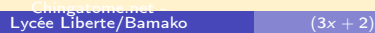

$$
(3x + 2)2 - (5x - 5)(x + 1)
$$
  
= (9x<sup>2</sup> + 12x + 4) - (5x<sup>2</sup> + 5x - 5x - 5)  
= 9x<sup>2</sup> + 12x + 4 - (5x<sup>2</sup> - 5)  
= 9x<sup>2</sup> + 12x + 4 - 5x<sup>2</sup> + 5

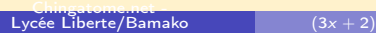

 $\langle \langle \langle \rangle \rangle \rangle$ 

$$
(3x + 2)2 - (5x - 5)(x + 1)
$$
  
= (9x<sup>2</sup> + 12x + 4) - (5x<sup>2</sup> + 5x - 5x - 5)  
= 9x<sup>2</sup> + 12x + 4 - (5x<sup>2</sup> - 5)  
= 9x<sup>2</sup> + 12x + 4 - 5x<sup>2</sup> + 5  
= 4x<sup>2</sup> + 12x + 9

 $(3x+2)^2 - (5x-5)(x+1)$  - Année scolaire 2013-2014 **6 / 6** 

$$
(3x + 2)2 - (5x - 5)(x + 1)
$$
  
=  $(9x2 + 12x + 4) - (5x2 + 5x - 5x - 5)$   
=  $9x2 + 12x + 4 - (5x2 - 5)$   
=  $9x2 + 12x + 4 - 5x2 + 5$   
=  $4x2 + 12x + 9$   
=  $(2x + 3)2$ 

$$
(3x + 2)2 - (5x - 5)(x + 1)
$$
  
=  $(9x2 + 12x + 4) - (5x2 + 5x - 5x - 5)$   
=  $9x2 + 12x + 4 - (5x2 - 5)$   
=  $9x2 + 12x + 4 - 5x2 + 5$   
=  $4x2 + 12x + 9$   
=  $(2x + 3)2$ 

$$
(3x + 2)2 - (5x - 5)(x + 1)
$$
  
=  $(9x2 + 12x + 4) - (5x2 + 5x - 5x - 5)$   
=  $9x2 + 12x + 4 - (5x2 - 5)$   
=  $9x2 + 12x + 4 - 5x2 + 5$   
=  $4x2 + 12x + 9$   
=  $(2x + 3)2$ 

<span id="page-54-0"></span>
$$
(3x + 2)2 - (5x - 5)(x + 1)
$$
  
=  $(9x2 + 12x + 4) - (5x2 + 5x - 5x - 5)$   
=  $9x2 + 12x + 4 - (5x2 - 5)$   
=  $9x2 + 12x + 4 - 5x2 + 5$   
=  $4x2 + 12x + 9$   
=  $(2x + 3)2$